# ONVIF™ Receiver Service Specification

Version 2.2.1 December, 2012

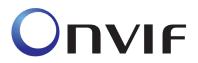

© 2008-2011 by ONVIF: Open Network Video Interface Forum Inc.. All rights reserved.

Recipients of this document may copy, distribute, publish, or display this document so long as this copyright notice, license and disclaimer are retained with all copies of the document. No license is granted to modify this document.

THIS DOCUMENT IS PROVIDED "AS IS," AND THE CORPORATION AND ITS MEMBERS AND THEIR AFFILIATES, MAKE NO REPRESENTATIONS OR WARRANTIES, EXPRESS OR IMPLIED, INCLUDING BUT NOT LIMITED TO, WARRANTIES OF MERCHANTABILITY, FITNESS FOR A PARTICULAR PURPOSE, NON-INFRINGEMENT, OR TITLE; THAT THE CONTENTS OF THIS DOCUMENT ARE SUITABLE FOR ANY PURPOSE; OR THAT THE IMPLEMENTATION OF SUCH CONTENTS WILL NOT INFRINGE ANY PATENTS, COPYRIGHTS, TRADEMARKS OR OTHER RIGHTS.

IN NO EVENT WILL THE CORPORATION OR ITS MEMBERS OR THEIR AFFILIATES BE LIABLE FOR ANY DIRECT, INDIRECT, SPECIAL, INCIDENTAL, PUNITIVE OR CONSEQUENTIAL DAMAGES, ARISING OUT OF OR RELATING TO ANY USE OR DISTRIBUTION OF THIS DOCUMENT, WHETHER OR NOT (1) THE CORPORATION, MEMBERS OR THEIR AFFILIATES HAVE BEEN ADVISED OF THE POSSIBILITY OF SUCH DAMAGES, OR (2) SUCH DAMAGES WERE REASONABLY FORESEEABLE, AND ARISING OUT OF OR RELATING TO ANY USE OR DISTRIBUTION OF THIS DOCUMENT. THE FOREGOING DISCLAIMER AND LIMITATION ON LIABILITY DO NOT APPLY TO, INVALIDATE, OR LIMIT REPRESENTATIONS AND WARRANTIES MADE BY THE MEMBERS AND THEIR RESPECTIVE AFFILIATES TO THE CORPORATION AND OTHER MEMBERS IN CERTAIN WRITTEN POLICIES OF THE CORPORATION.

## CONTENTS

| 1 | Scope                                                              |                                                                                                  | 4                |
|---|--------------------------------------------------------------------|--------------------------------------------------------------------------------------------------|------------------|
| 2 | Norma                                                              | ative references                                                                                 | 4                |
| 3 | Terms                                                              | s and Definitions                                                                                | 4                |
|   | 3.1                                                                | Definitions                                                                                      | .4               |
|   | 3.2                                                                | Abbreviations                                                                                    | .4               |
| 4 | Overv                                                              |                                                                                                  | 4                |
|   | 4.1.1                                                              | Synchronization Points                                                                           | .5               |
| 5 | Servic                                                             | ce                                                                                               | 6                |
|   | 5.1                                                                | Persistence                                                                                      | .6               |
|   | 5.2                                                                | Receiver modes                                                                                   | .6               |
|   | 5.3<br>5.3.1<br>5.3.2<br>5.3.3<br>5.3.4<br>5.3.5<br>5.3.6<br>5.3.7 | Get Receiver Create Receiver Delete Receiver Configure Receiver SetReceiverMode GetReceiverState | 6<br>7<br>8<br>8 |
|   | 5.4                                                                | Capabilities                                                                                     |                  |
|   | 5.5<br>5.5.1<br>5.5.2                                              | 9                                                                                                | 10               |
|   | 5.6<br>5.6.1<br>5.6.2<br>5.6.3                                     | ReceiverConfiguration     ReceiverStateInformation                                               | 10<br>11<br>11   |
|   | 5.7                                                                | Service specific fault codes                                                                     | 12               |
| A | nnex A.                                                            | Revision History                                                                                 | 13               |

## 1 Scope

This document defines the web service interface for configuration a network streaming receiver. The receiver is used for displaying and recording audio video streams. Additionally the associated events are defined.

Web service usage is outside of the scope of this document. Please refer to the ONVIF core specification.

## 2 Normative references

**ONVIF** Core Specification

<a href="http://www.onvif.org/specs/core/ONVIF-Core-Specification-v220.pdf">http://www.onvif.org/specs/core/ONVIF-Core-Specification-v220.pdf</a>

ONVIF DeviceIO Service Specification

<a href="http://www.onvif.org/specs/srv/io/ONVIF-DeviceIo-Service-Spec-v220.pdf">http://www.onvif.org/specs/srv/io/ONVIF-DeviceIo-Service-Spec-v220.pdf</a>

**ONVIF Streaming Specification** 

<a href="http://www.onvif.org/specs/stream/ONVIF-Streaming-Spec-v220.pdf">http://www.onvif.org/specs/stream/ONVIF-Streaming-Spec-v220.pdf</a>

#### 3 Terms and Definitions

#### 3.1 Definitions

Metadata All streaming data except video and audio, including video analytics results, PTZ

position data and other metadata (such as textual data from POS applications).

## 3.2 Abbreviations

JPEG Joint Photographic Expert Group MPEG-4 Moving Picture Experts Group - 4 RTSP Real Time Streaming Protocol

#### 4 Overview

A receiver is an object that acts as an RTSP client endpoint. Receivers are used by other services that consume media streams, such as the Display, Recording and Analytics Device services. A receiver has a configuration that determines the RTSP endpoint to which it should connect and the connection parameters it should use.

A receiver can operate in three distinct modes:

AlwaysConnect. The receiver attempts to maintain a persistent connection to the configured endpoint.

NeverConnect. The receiver does not attempt to connect.

AutoConnect. The receiver connects on demand, as required by consumers of the media streams.

A single receiver may be used by more than one consumer. For example, in order to record a stream and also perform analytics on it, both a recording job and an analytics engine could be attached to the same receiver. If the receiver uses the "Auto Connect" mode, it will connect whenever either the recording job or the analytics engine is active, and disconnect when neither of them are active.

Receivers may be created and deleted either manually, by calling the CreateReceiver and DeleteReceiver operations in the Receiver Service, or automatically by other services. For

example, if a recording job is created with the "AutoCreateReceiver" option, it will automatically create and attach to a Receiver. Deleting the recording job will also delete the receiver.

WSDL for this service is specified in http://www.onvif.org/onvif/ver10/receiver.wsdl.

Table 1: Referenced namespaces (with prefix)

| Prefix | Namespace URI                            |  |
|--------|------------------------------------------|--|
| env    | http://www.w3.org/2003/05/soap-envelope  |  |
| ter    | http://www.onvif.org/ver10/error         |  |
| xs     | http://www.w3.org/2001/XMLSchema         |  |
| tt     | http://www.onvif.org/ver10/schema        |  |
| trv    | http://www.onvif.org/ver10/receiver/wsdl |  |

## 4.1.1 Synchronization Points

Because receivers use RTSP addresses to specify the source of the stream, they do not necessarily have access to the web services interface of the transmitter. This means that they cannot use the SetSynchronizationPoint command described in the section "Synchonization Point" of the ONVIF Streaming Specification..

Instead, receivers should use the PLI message described in [RFC 4585] to request a synchronization point.

#### 5 Service

This service offers commands to manage Receiver objects, which are used to receive media streams from other devices. A Receiver object contains the information how to setup the stream, the mode of the receiver and the Stream Uri (MediaUri). A device shall at least support Media Uris of 128 octet length. The Receiver - MaximumRTSPURILength capability indicates the maximum length supported by the device. The Receiver Service shall be implemented by devices that can receive media streams.

The IP or DNS address in the transmit URI given to the receiver, is the address that the device hosting the receiver service will use to access the transmit device. If, for example, the client has to communicate through a NAT router to access the transmitter and the receiver, the transmitter address that the client gives the receiver (in this case a local network address) may not be the same address that the client would use to access the transmitter (in this case an external network address).

A device shall support RTP transfer via RTP and RTP transfer via RTSP/HTTP/TCP, see ONVIF Streaming Specification. A device may support other RTP transport protocols and shall indicate what it supports with the appropriate capability, see 5.4.

## 5.1 Persistence

All the objects created within the receiver service shall be persistent – i.e. they shall survive a power cycle. Likewise, all the configuration data in the objects shall be persistent.

### 5.2 Receiver modes

A receiver can operate in three distinct modes:

AlwaysConnect. The receiver attempts to maintain a persistent connection to the configured endpoint.

NeverConnect. The receiver does not attempt to connect.

AutoConnect. The receiver connects on demand, as required by consumers of the media streams.

#### 5.3 Receiver commands

This section describes the commands offered by the Receiver Service.

## 5.3.1 Get Receivers

This operation lists all receivers that currently exist on the device. The Receiver Service shall support this command.

Table 2: GetReceivers command

| GetReceivers        |                        | Access Class: READ_MEDIA |
|---------------------|------------------------|--------------------------|
| Message name        | Description            |                          |
| GetReceiversRequest | This message is empty. |                          |

| GetReceiversResponse                  | Contains a list of receivers.               |
|---------------------------------------|---------------------------------------------|
|                                       | tt:Receiver <b>Receivers</b> [0][unbounded] |
|                                       |                                             |
| Fault codes                           | Description                                 |
| Fault codes  No specific fault codes. | Description                                 |

## 5.3.2 Get Receiver

This operation retrieves the details of a specific receiver whose token is known to the client. The Receiver Service shall support this command.

Table 3: GetReceiver command

| GetReceiver                                         |                                                                          | Access Class: READ_MEDIA                                                     |  |
|-----------------------------------------------------|--------------------------------------------------------------------------|------------------------------------------------------------------------------|--|
| Message name                                        | Description                                                              |                                                                              |  |
| GetReceiverRequest                                  | Contains the token of the request: ReferenceToken ReceiverT              |                                                                              |  |
| GetReceiverResponse                                 | Contains the details of the request:  tt:Receiver <b>Receiver</b> [1][1] | Contains the details of the requested receiver.  tt:Receiver Receiver [1][1] |  |
| Fault codes                                         | Description                                                              |                                                                              |  |
| env:Sender<br>ter:InvalidArgVal<br>ter:UnknownToken | The receiver indicated by <b>Rec</b>                                     | eiverToken does not exist.                                                   |  |

## 5.3.3 Create Receiver

This operation creates a new receiver. The Receiver Service shall support this command.

Table 4: CreateReceiver command

| CreateReceiver                                          |                                                                                      | Access Class: ACTUATE     |  |
|---------------------------------------------------------|--------------------------------------------------------------------------------------|---------------------------|--|
| Message name                                            | Description                                                                          | Description               |  |
| CreateReceiverRequest                                   | Contains the initial configuration of the receiver.  tt:ReceiverConfiguration [1][1] |                           |  |
| CreateReceiverResponse                                  | Contains the details of the receiver that was created.  tt:Receiver Receiver [1][1]  |                           |  |
| Fault codes                                             | Description                                                                          |                           |  |
| env:Sender<br>ter:InvalidArgVal<br>ter:BadConfiguration | The specified configuration is                                                       | invalid.                  |  |
| env:Receiver<br>ter:Action<br>ter:MaxReceivers          | The maximum supported num reached.                                                   | ber of receivers has been |  |

## 5.3.4 Delete Receiver

This operation deletes an existing receiver. A receiver MAY NOT be deleted if it is in use. The Receiver Service shall support this command.

Table 5: DeleteReceiver command

| DeleteReceiver                                      |                                                                  | Access Class: ACTUATE      |
|-----------------------------------------------------|------------------------------------------------------------------|----------------------------|
| Message name                                        | Description                                                      |                            |
| DeleteReceiverRequest                               | Contains the token of the receiver to be deleted.                |                            |
|                                                     | tt:ReferenceToken ReceiverToken [1][1]                           |                            |
| DeleteReceiverResponse                              | This message is empty.                                           |                            |
| Fault codes                                         | Description                                                      |                            |
| env:Sender<br>ter:InvalidArgVal<br>ter:UnknownToken | The receiver indicated by <b>Rec</b>                             | eiverToken does not exist. |
| env: Receiver                                       | It is not possible to delete the specified receiver, for example |                            |
| ter:Action<br>ter:CannotDeleteReceiver              | because it is currently in use.                                  |                            |

## 5.3.5 Configure Receiver

This operation configures a receiver. The Receiver Service shall support this command.

Table 6: ConfigureReceiver command

| ConfigureReceiver                                       |                                                                                                    | Access Class: ACTUATE      |
|---------------------------------------------------------|----------------------------------------------------------------------------------------------------|----------------------------|
| Message name                                            | Description                                                                                                    |                            |
| ConfigureReceiverRequest                                | Contains the token of the requested receiver and the new configuration.  tt:ReferenceToken ReceiverToken [1][1] tt:ReceiverConfiguration Configuration [1][1] |                            |
| ConfigureReceiverResponse                               | This message is empty.                                                                                                    |                            |
| Fault codes                                             | Description                                                                                                    |                            |
| env:Sender<br>ter:InvalidArgVal<br>ter:UnknownToken     | The receiver indicated by <b>Rec</b>                                                                                                    | eiverToken does not exist. |
| env:Sender<br>ter:InvalidArgVal<br>ter:BadConfiguration | The specified configuration is                                                                                                    | invalid.                   |

## 5.3.6 SetReceiverMode

This operation may be used to set the mode of the receiver independently of the rest of its configuration. The Receiver Service shall support this command.

Table 7: SetReceiverMode command

| SetReceiverMode                                     |                                      | Access Class: ACTUATE                                                                                                    |  |
|-----------------------------------------------------|--------------------------------------|----------------------------------------------------------------------------------------------------|--|
| Message name                                        | Description                          |                                                                                                    |  |
| SetReceiverModeRequest  SetReceiverModeResponse     | mode.  tt:ReferenceToken ReceiverT   | Contains the token of the requested receiver and the new mode.  tt:ReferenceToken ReceiverToken [1][1] tt:ReceiverMode ReceiverMode [1][1] |  |
| Fault codes                                         | Description                          |                                                                                                    |  |
| env:Sender<br>ter:InvalidArgVal<br>ter:UnknownToken | The receiver indicated by <b>Rec</b> | eiverToken does not exist.                                                                                                    |  |

## 5.3.7 GetReceiverState

This operation determines whether the receiver is currently disconnected, connected or attempting to connect. The Receiver Service shall support this command.

Table 8: GetReceiverState command

| GetReceiverState                                    |                                                                                       | Access Class: READ_MEDIA    |
|-----------------------------------------------------|---------------------------------------------------------------------------------------|-----------------------------|
| Message name                                        | Description                                                                           |                             |
| GetReceiverStateRequest                             | Contains the token of the requested receiver.  tt:ReferenceToken ReceiverToken [1][1] |                             |
| GetReceiverStateResponse                            | Contains the current state of the receiver.  tt:ReceiverState State [1][1]            |                             |
| Fault codes                                         | Description                                                                           |                             |
| env:Sender<br>ter:InvalidArgVal<br>ter:UnknownToken | The receiver indicated by <b>Re</b>                                                   | ceiverToken does not exist. |

## 5.4 Capabilities

The capabilities reflect optional functions and functionality of a service. The information is static and does not change during device operation. The following capabilites are available:

RTP\_Multicast: Indication if the device supports receiving of RTP Multicast.

RTP\_TCP: Indication if the device supports receiving of RTP over TCP.

RTP\_RTSP\_TCP: Indication if the device supports receiving of RTP over RTSP

over TCP.

**SupportedReceivers:** The maximum number of receivers the device supports..

**MaximumRTSPURILength:** The maximum length allowed for RTSP URIs.

Table 9: GetServiceCapabilities command

| GetServiceCapabilities             |                                                                                                    | Access Class: PRE_AUTH |
|------------------------------------|----------------------------------------------------------------------------------------------------|------------------------|
| Message name                       | Description                                                                                                  |                        |
| GetServiceCapabilitiesReque st     | This is an empty message.                                                                                    |                        |
| GetServiceCapabilitiesRespo<br>nse | The capability response message cocapabilities using a hierarchical XML trv:Capabilities Capabilities [1][1] |                        |
| Fault codes                        | Description                                                                                                  |                        |
|                                    | No command specific faults!                                                                                  |                        |

## 5.5 Events

The receiver service shall dispatch events through the event service. It shall be capable of generating the events listed in this chapter whenever the condition that fires the event occurs.

## 5.5.1 ChangeState

Whenever a receiver changes state, the device shall dispatch the following event:

#### 5.5.2 Connection Failed

If a receiver fails to establish a connection, the device shall dispatch the following event:

## 5.6 Service specific data types

## 5.6.1 • Receiver

Description of a receiver, including its token and configuration.

```
<xs:complexType name="Receiver"/>
```

## Token

Unique identifier of the receiver.

## • Configuration

Describes the configuration of the receiver.

## 5.6.2 • ReceiverConfiguration

Describes the configuration of a receiver.

```
<xs:complexType name="ReceiverConfiguration"/>
    <xs:element name="Mode" type= "tt:ReceiverMode"/>
    <xs:element name="MediaUri" type="xs:anyURI"/>
    <xs:element name="StreamSetup" type= "tt:StreamSetup"/>
</xs:complexType>
```

## • Mode

The following connection modes are defined: AlwaysConnect, NeverConnect, AutoConnect.

## • MediaUri

Details of the URI to which the receiver should connect.

## • StreamSetup

Stream connection parameters.

## 5.6.3 • ReceiverStateInformation

Contains information about a receiver's current state.

```
<xs:complexType name="ReceiverStateInformation"/>
    <xs:element name="State" type= "tt:ReceiverState"/>
    <xs:element name="AutoCreated" type="xs:boolean"/>
</xs:complexType>
```

## • State

The connection state of the receiver may have one of the following states: NotConnected, Connecting, Connected.

## AutoCreated

Indicates whether or not the receiver was created automatically.

## 5.7 Service specific fault codes

Table 10 lists the receiver service specific fault codes. Additionally, each command can also generate a generic fault.

The specific faults are defined as subcode of a generic fault. The parent generic subcode is the *subcode* at the top of each row below and the specific fault *subcode* is at the bottom of the cell.

Table 10: Service specific fault codes

| Fault Code | Parent Subcode           | Fault Reason                               | Description                                                 |
|------------|--------------------------|--------------------------------------------|-------------------------------------------------------------|
|            | Subcode                  |                                            |                                                             |
| Env:Sender | ter:InvalidArgVal        | Receiver does not exist.                   | The receiver indicated by ReceiverToken does not exist.     |
|            | ter:UnknownToken         |                                            |                                                             |
| Env:Sender | ter:Action               | Maximum number of receivers has been       | The maximum supported number of receivers has               |
|            | ter:MaxReceivers         | reached.                                   | been reached.                                               |
| Env:Sender | ter:InvalidArgVal        | The StreamSetup is not supported.          | Specification of StreamType or Transport                    |
|            | ter:BadConfiguration     |                                            | part in ReceiverConfiguration StreamSetup is not supported. |
| Env:Sender | ter:Action               | It is not possible to delete the receiver. | It is not possible to delete the specified receiver, for    |
|            | ter:CannotDeleteReceiver |                                            | example because it is currently in use.                     |

# Annex A. Revision History

| Rev.  | Date     | Editor     | Changes                                   |
|-------|----------|------------|-------------------------------------------|
| 2.1   | Jul-2011 | Hans Busch | Split from Core 2.0<br>Change Request 173 |
| 2.1.1 | Jan-2012 | Hans Busch | Change Request 535                        |
| 2.2   | May-2012 | Hans Busch | Change Request 677                        |
| 2.2.1 | Dec-2012 | Hans Busch | Change Request 708, 709                   |